## Network Security General information about this course

Radboud University, The Netherlands

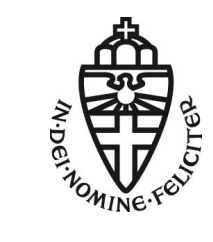

Spring 2019

# About this course

- $\blacktriangleright$  Lecture (hoorcollege): Monday, 10:30-12:30 in LIN4
- ▶ Exercise class (werkcollege): Friday, 13:30-15:30 in HG00.068
- $\blacktriangleright$  Exam on Friday, June 21, 12:30-14:30 in HAL 2
- $\triangleright$  Exam grade is your final grade for this course
- $\triangleright$  3 EC points
- ▶ Website: [http://cryptojedi.org/peter/teaching/](http://cryptojedi.org/peter/teaching/network-security-2019.shtml) [network-security-2019.shtml](http://cryptojedi.org/peter/teaching/network-security-2019.shtml)
- $\blacktriangleright$  Language of the lectures: English

## Teachers

### **Lecturers**

#### Peter Schwabe

Office: Mercator I, 3.18 peter@cryptojedi.org

Daan Sprenkels Office: Mercator I, 3.11b hello@dsprenkels.com

Student assistants

Jos Craaijo Alireza Vahdad

## Homework

- $\blacktriangleright$  Homework assignments will be online (at the latest) Friday morning
- ▶ Homework assignments are due Friday (one week later) by midnight (sharp!)
- $\blacktriangleright$  Homework submission through Brightspace
- $\blacktriangleright$  Homework submission in groups of 2
- **F** Grading of homework in insufficient, sufficient, good, and FAIL
- $\triangleright$  Grading has no effect on final grade, but:

More than one FAIL and you're not admitted to the exam!

## Homework environment

- $\triangleright$  Programming courses need a computer (with compiler etc.)
- $\triangleright$  Network security course needs a network... that you can break
- $\triangleright$  Breaking into a network typically needs a computer in this network with root rights
- $\triangleright$  Tools we use are Linux tools
- $\blacktriangleright$  Idea: Use your own (Linux) laptop
- $\triangleright$  Alternative: Use Linux in a virtual machine
- ▶ Small wireless network set up in Mercator I (ground floor)
- ▶ Mercator I has restricted opening times: 8:00-18:00, Mon-Fri

# Programming for homework

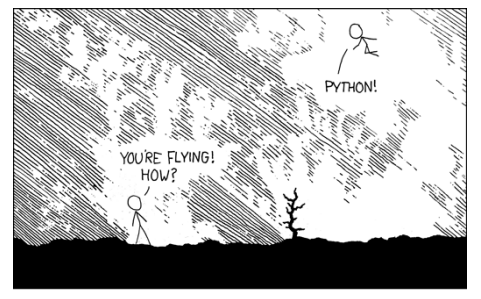

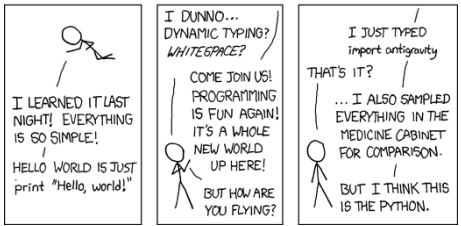

Source: <http://xkcd.com/353>

### Python

- $\blacktriangleright$  Network programming in Python
- $\blacktriangleright$  Primary target is to get stuff done
- $\blacktriangleright$  Python is a script language (interpreted language, no compiler)
- $\blacktriangleright$  Python is easy
- $\blacktriangleright$  Python has many things built-in
- $\blacktriangleright$  You can use other languages (but we don't recommend it)

What is this course about?

# Becoming Eve

# Examples of what you will learn

- $\blacktriangleright$  How to break into (badly protected) WiFi networks
- $\blacktriangleright$  How to read others people's e-mails
- $\blacktriangleright$  How to set up firewalls (and circumvent them)
- $\blacktriangleright$  How to get free WiFi in various places
- $\blacktriangleright$  How to DOS other computers
- $\blacktriangleright$  How to be anonymous on the Internet

## **Disclaimer**

- $\triangleright$  Many things taught in this course are illegal when you do it "in the wild"
- ▶ You're grown up, use your skills responsibly
- If you want to try something out, get consent
- In this course (homework), don't break more stuff than necessary
- $\blacktriangleright$  The (vulnerable) toy network is needed for everybody

# Course schedule overview

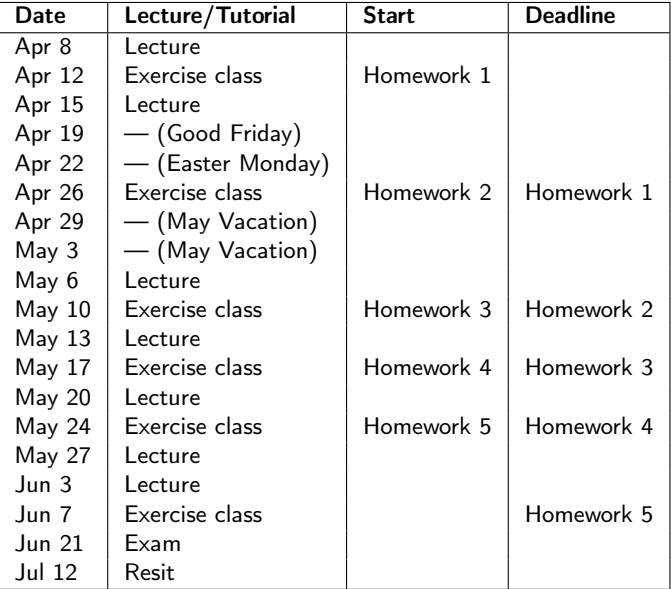